The book was found

# **Microsoft SQL Server 2008 Step By Step (Step By Step Developer)**

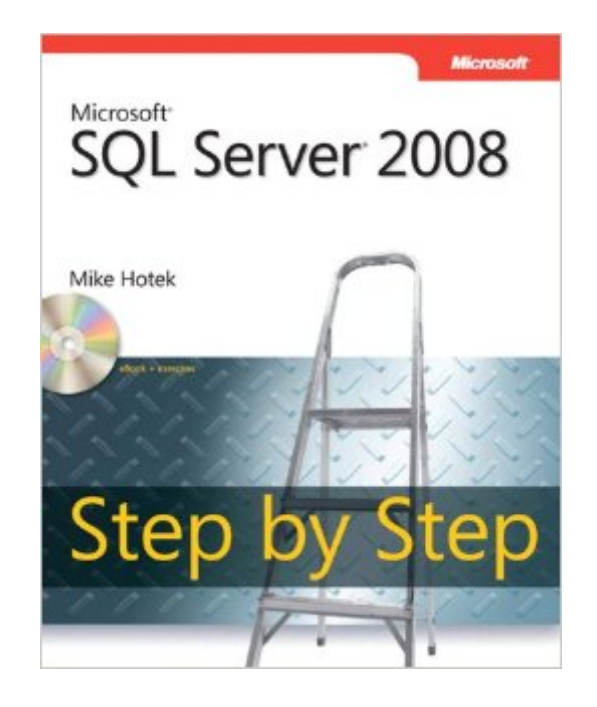

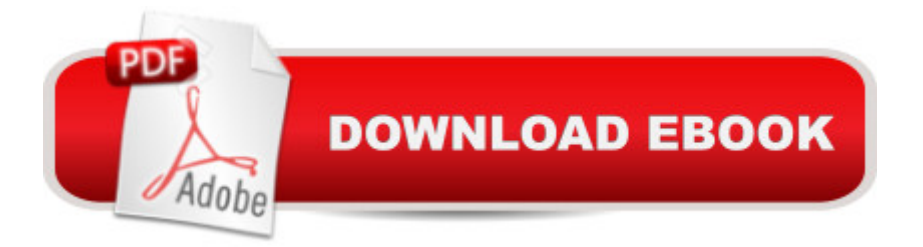

## **Synopsis**

Teach yourself SQL Server 2008 <sup>n</sup>one step at a time. Get the practical guidance you need to build database solutions that solve real-world business problems. Learn to integrate SQL Server data in your applications, write queries, develop reports, and employ powerful business intelligence systems. Discover how to: Install and work with core components and tools Create tables and index structures Manipulate and retrieve data Secure, manage, back up, and recover databases Apply tuning plus optimization techniques to generate high-performing database applications Optimize availability through clustering, database mirroring, and log shipping Tap business intelligence toolsâ "Reporting, Analysis, and Integration Services CD features: Practice exercises and code samples Fully searchable eBook For customers who purchase an ebook version of this title, instructions for downloading the CD files can be found in the ebook.

#### **Book Information**

Series: Step by Step Developer Paperback: 544 pages Publisher: Microsoft Press; 1 edition (November 22, 2008) Language: English ISBN-10: 0735626049 ISBN-13: 978-0735626041 Product Dimensions: 7.4 x 1.2 x 9 inches Shipping Weight: 1.9 pounds (View shipping rates and policies) Average Customer Review: 3.4 out of 5 stars  $\hat{A}$   $\hat{A}$  See all reviews  $\hat{A}$  (28 customer reviews) Best Sellers Rank: #811,726 in Books (See Top 100 in Books) #125 in Books > Computers & Technology > Programming > Microsoft Programming > SQL Server #408 in Books > Computers & Technology > Databases & Big Data > SQL #767 in Books > Computers & Technology > Operating Systems > Windows > Windows Desktop

### **Customer Reviews**

I just completed a different MS SQL Server 2008 book, and am now wishing that I would have read this first, basically because the author, Hotek, is so much more concise and is defining terms as he goes, and is clearer when describing database concepts. So now I am forced to read this book too, just to clear up what was confusing in the first book! What this book has that the \*other\* didn't is a really organized approach to MS SQL Server, including a description of all the tools that come with it and a meaty section on Business Intelligence with chapters on SQL Server Integration, Reporting

also obviously has a lot of experience and is sane... in Chapter 5, he gives an opinion on database design that I have secretly thought for years and I can't believe he said this: "...Lost in all of this material is the simple fact that tables have to be created to support an application and the people creating the tables have more important things to worry about than which normal form a database is in or if they remembered to build a logical model and render a physical model from the logical model."That totally floored me and impressed me. I have read many books where the author is so freaked out about 1st, 2nd and 3rd normal form, that it made me completely cross-eyed. It is the application and the basic design of the database, and what the users need that is what's important... not worrying about conforming to some theoretical utopia. I'm not saying we should build tables full of redundant data - obviously not - but let's stay focused on the task at hand.

#### Download to continue reading...

MCTS Self-Paced Training Kit (Exam 70-432): Microsoft® SQL Server® 2008 - Implementation [and Maintenance: Microsoft](http://overanswer.com/en-us/read-book/l9pq3/microsoft-sql-server-2008-step-by-step-step-by-step-developer.pdf?r=Cxvph8QWe%2Fs9kNUISMvE%2BlThmf30eAkFGdOoE%2ByDTUU%3D) SQL Server 2008--Implementation and Maintenance (Microsoft Press Training Kit) Inside Microsoft SQL Server 2008 T-SQL Programming (Developer Reference) Inside Microsoft SQL Server 2008 T-SQL Querying (Developer Reference) Microsoft SQL Server 2008 Reporting Services Step by Step (Step by Step Developer) Microsoft SQL Server 2008 Step by Step (Step by Step Developer) Microsoft Official Course 2778A Writing Queries Using Microsoft SQL Server 2008 Transact-SQL Microsoft SQL Server 2012 T-SQL Fundamentals (Developer Reference) Learn SQL Server Administration in a Month of Lunches: Covers Microsoft SQL Server 2005-2014 Microsoft SQL Server 2012 Step by Step (Step by Step Developer) The Microsoft Data Warehouse Toolkit: With SQL Server 2008 R2 and the Microsoft Business Intelligence Toolset Beginning SQL 2012 Joes 2 Pros Volume 1: The SQL Queries 2012 Hands-On Tutorial for Beginners (SQL Exam Prep Series 70-461 Volume 1 Of 5) (SQL Queries 2012 Joes 2 Pros) Microsoft® SQL Server® 2008 Analysis Services Step by Step (Step by Step Developer) Practical MDX Queries: For Microsoft SQL Server Analysis Services 2008 Microsoft SQL Server 2008 For Dummies (For Dummies (Computer/Tech)) Microsoft SQL Server 2008 Reporting Services Microsoft SQL Server 2008 R2 Unleashed Delivering Business Intelligence with Microsoft SQL Server 2008 Microsoft SQL Server 2008 Management and Administration Microsoft SQL Server 2008 Bible Hands-On Microsoft SQL Server 2008 Integration Services, Second Edition <u>Dmca</u>